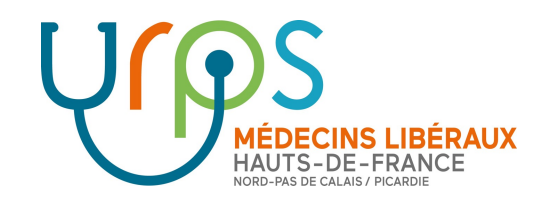

# **Présentation de l'outil numérique MedPREV**

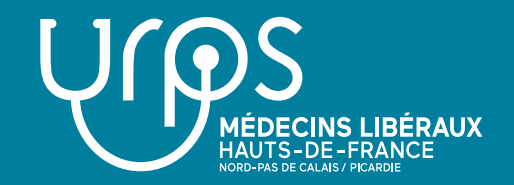

Accès « patient » :

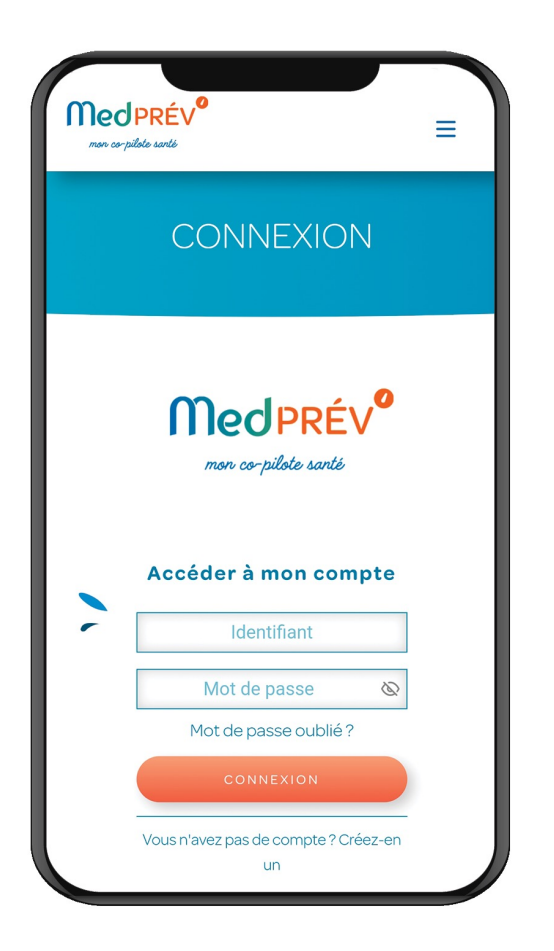

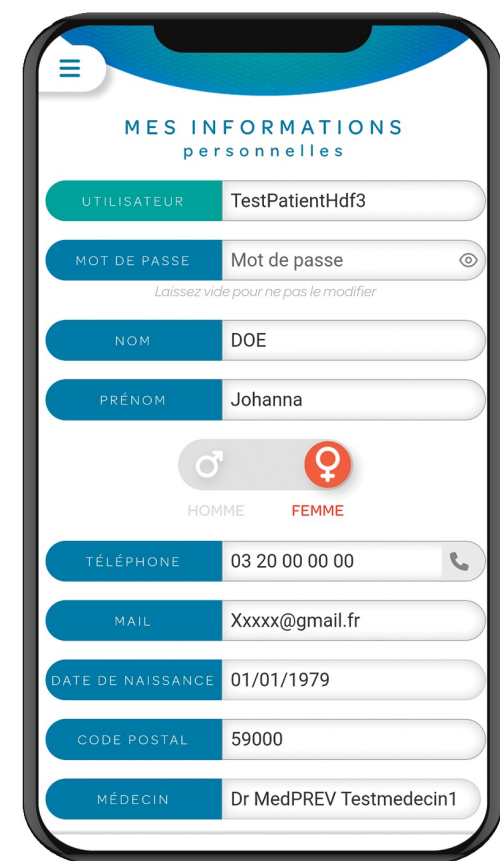

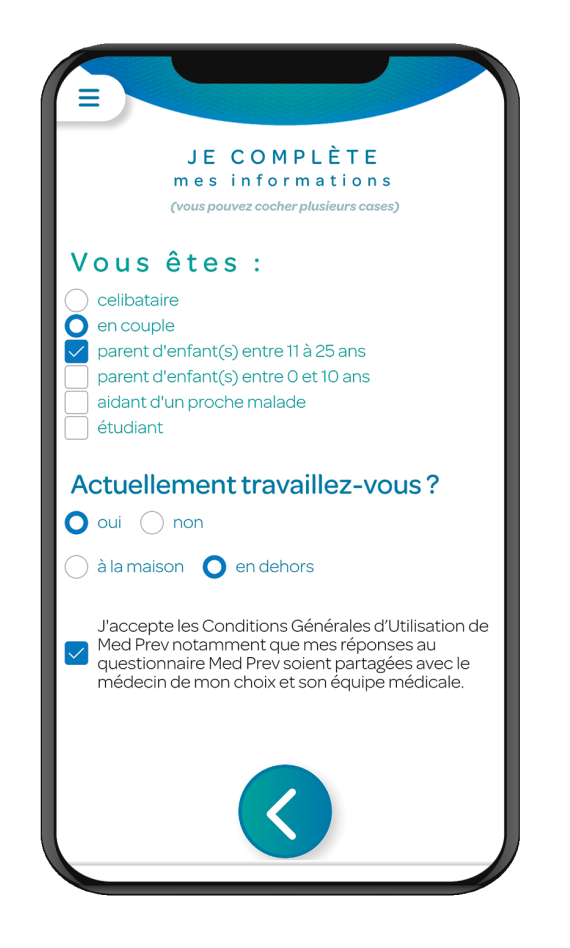

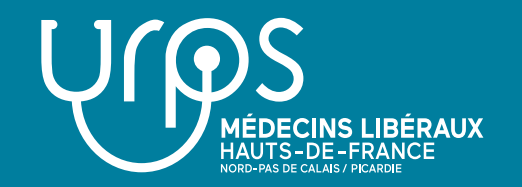

### Parcours de prévention MedPREV en bref

#### **INSCRIPTION DE L'USAGER**

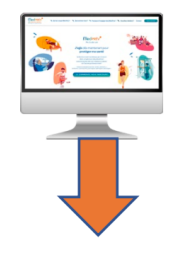

REMPLISSAGE des questionnaires par l'usager

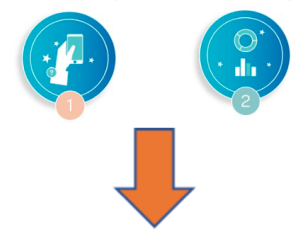

ANALYSE des réponses des questionnaires **DEFINITION d'un PLAN d'ACTION SANTE** 

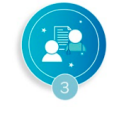

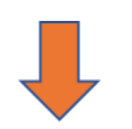

#### **CONSULTATIONS DE SUIVI et EVALUATION**

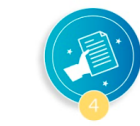

Rôle du médecin ou d'un professionnel « inclueur »

- Présentation de l'offre, motivation  $\bullet$
- Entrée de données sur le patient  $\bullet$

Rôle du médecin ou d'un professionnel « inclueur »

- Explication du contenu de l'outil  $\bullet$
- Motivation à son utilisation et à la prise de RDV  $\bullet$ de consultation d'analyse

Rôle du médecin ou d'un professionnel « analyste »

- **Entretien motivationnel**  $\bullet$
- Identification et planification des objectifs, des  $\bullet$ actions pour protéger sa santé
- Identification des leviers, freins et ressources  $\bullet$ nécessaires
- Partage des ressources, outils  $\bullet$

Rôle du médecin ou d'un professionnel « suiveur »

- Motivation, renforcement, écoute  $\bullet$
- **Orientation**  $\bullet$
- **Bilan**
- Démonstration espace « prévention »  $\bullet$

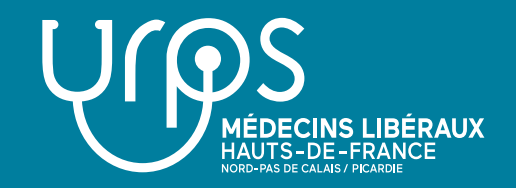

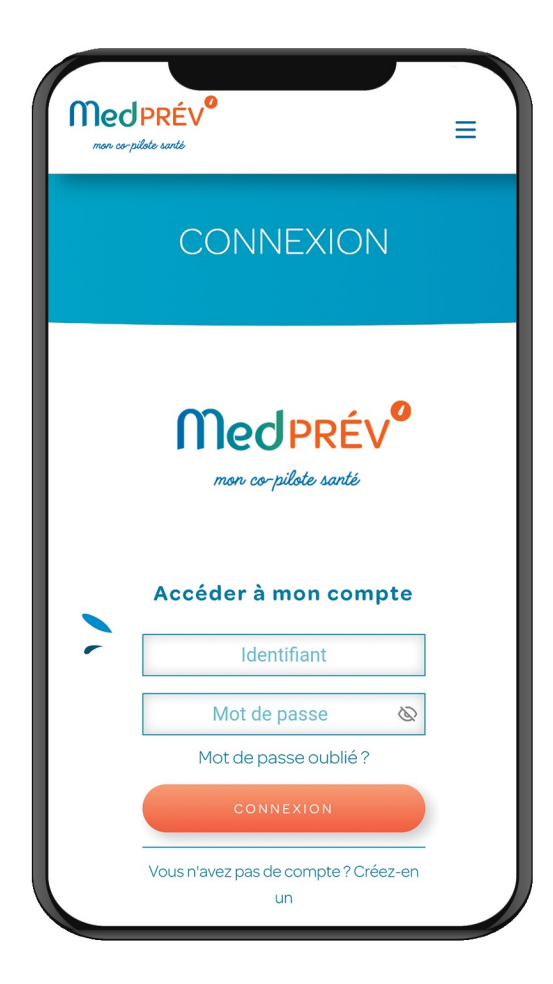

**L'inclusion d'un patient dans MedPREV peut être réalisée par n'importe quel professionnel inscrit dans MedPREV et formé au parcours.**

**Le patient inclus dans MedPREV dispose d'un identifiant et un mot de passe pour se connecter sur son téléphone, sa tablette ou son ordinateur.**

**Le médecin peut suivre les inclusions réalisées par lui ou un autre professionnel sur son tableau de bord des inclusions.**

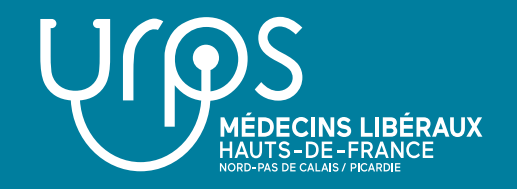

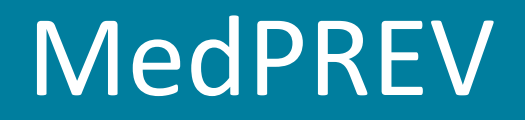

**Le patient prend le temps qu'il souhaite pour compléter les questionnaires. Il peut commencer par le questionnaire de son choix.**

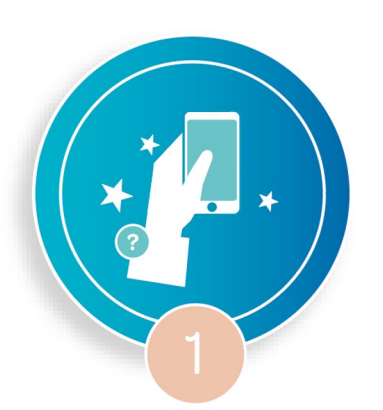

**Pour répondre à un questionnaire** sur ses habitudes de vie et sa santé à l'aide d'un outil numérique.

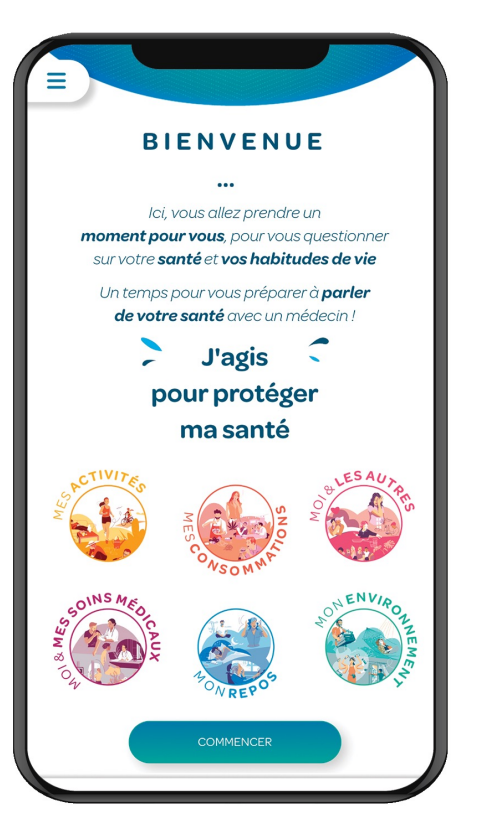

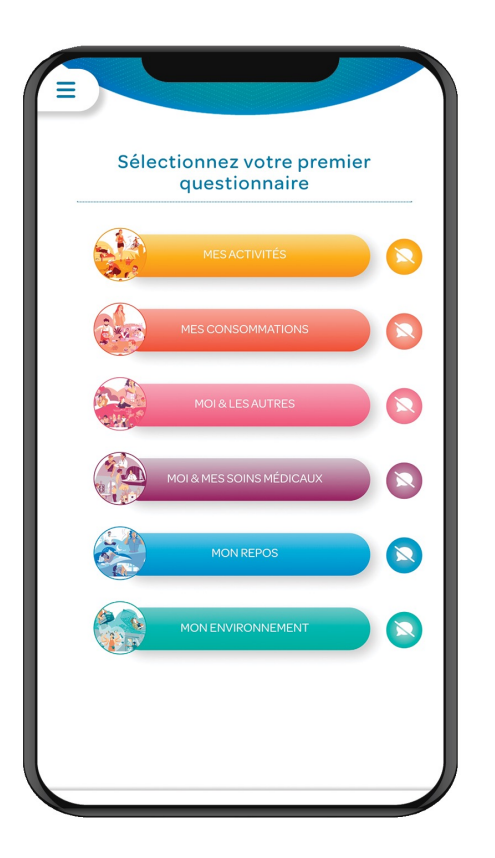

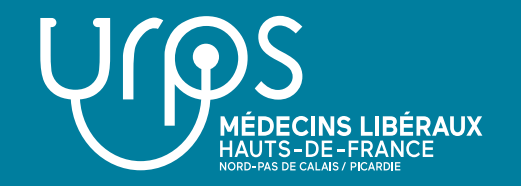

#### **Il peut choisir de remplir 1 à 6 questionnaires**

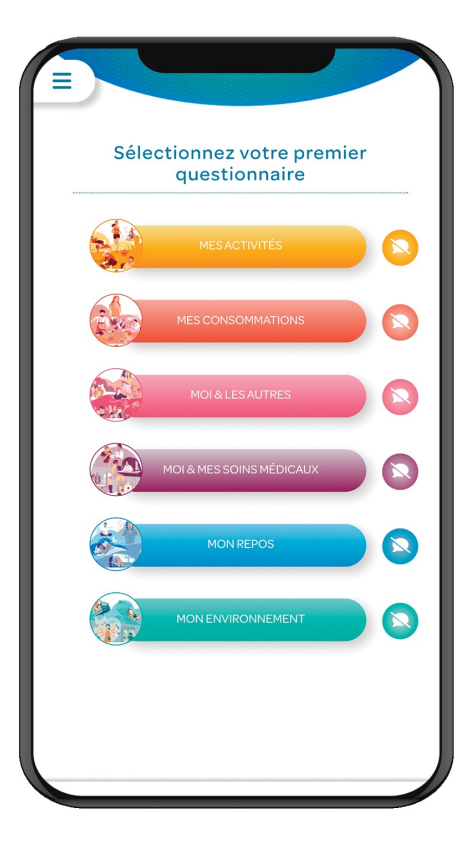

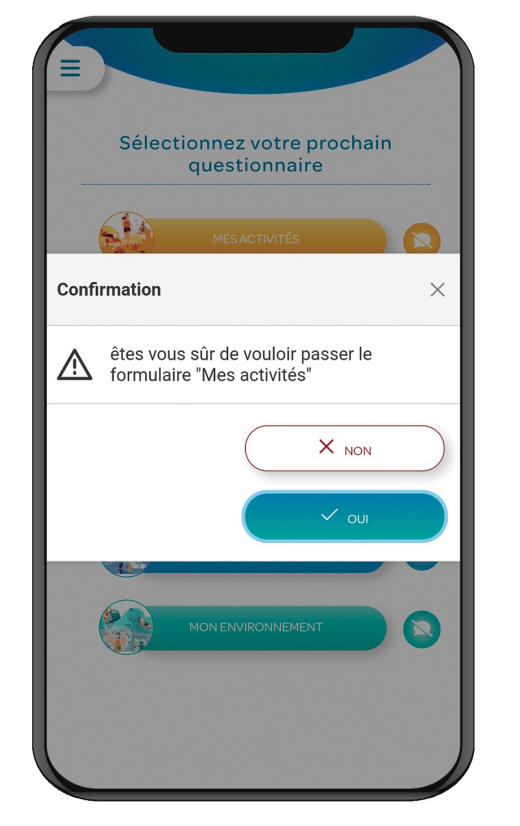

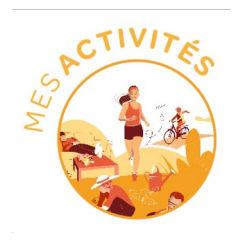

Activité physique Sédentarité **Ecrans** 

Alimentation

Vie sociale Vie familiale Vie sexuelle

Alcool **Tabac Drogues** 

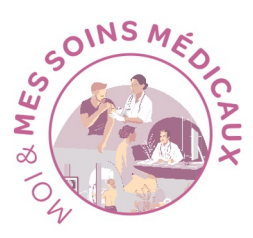

**Vaccination** Dépistage Suivi médical **Observance** 

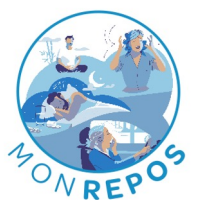

**Fatigue** Sommeil **Stress** 

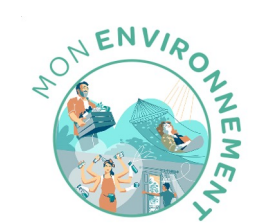

Domicile Extérieur **Travail** 

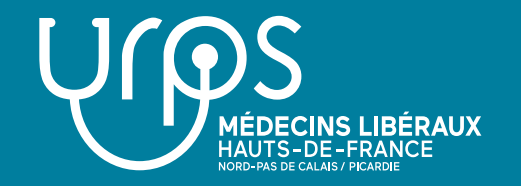

#### **Exemple du questionnaire « Mes Consommations »**

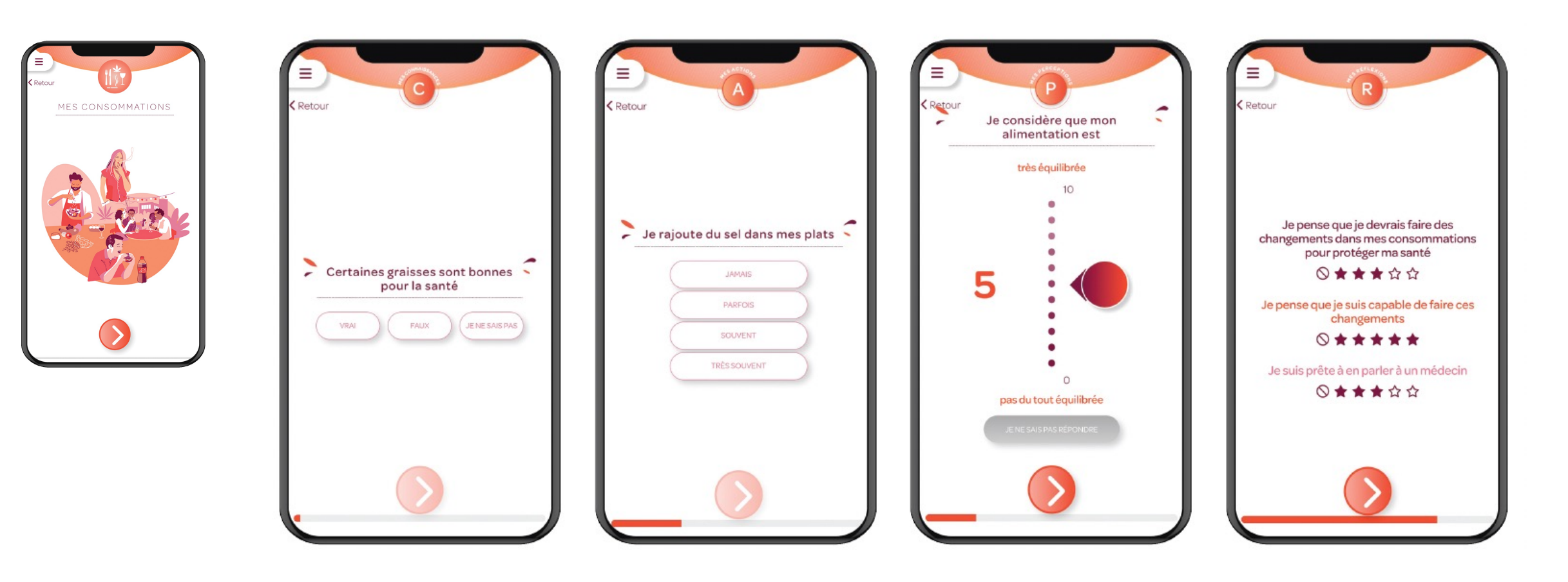

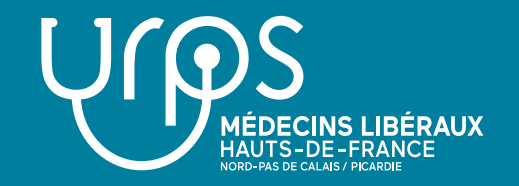

#### **Mini-synthèse à la fin de chaque questionnaire pour le patient**

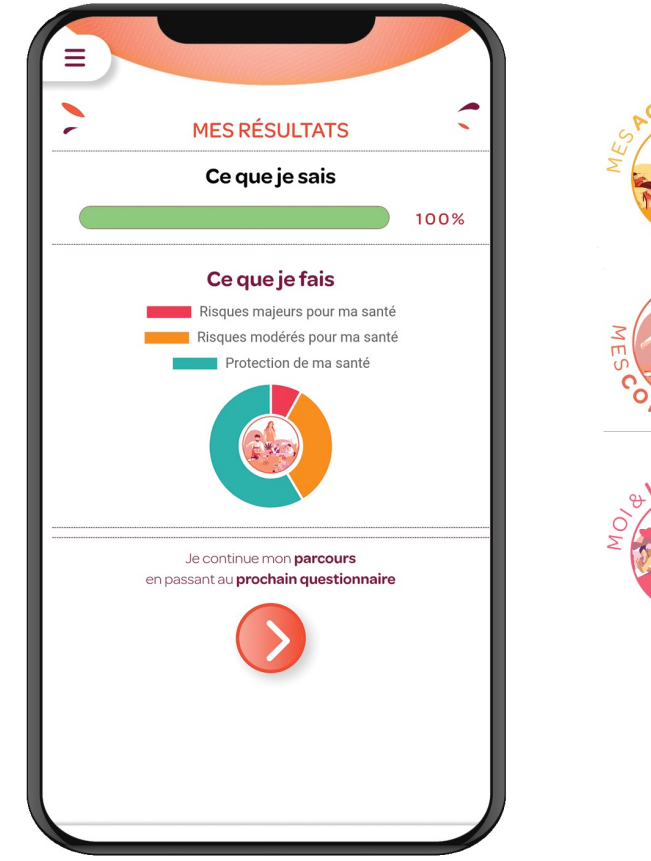

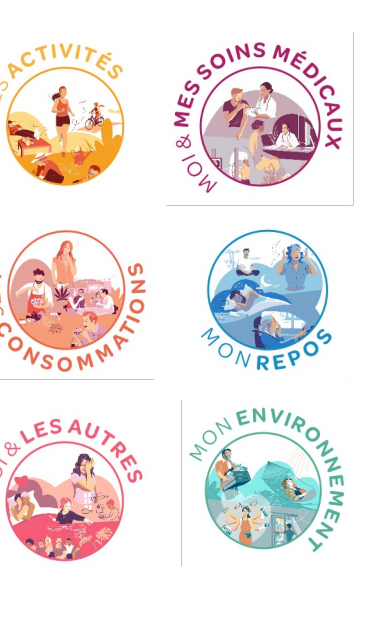

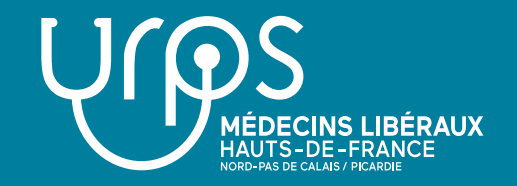

#### **Journal de bord du patient**

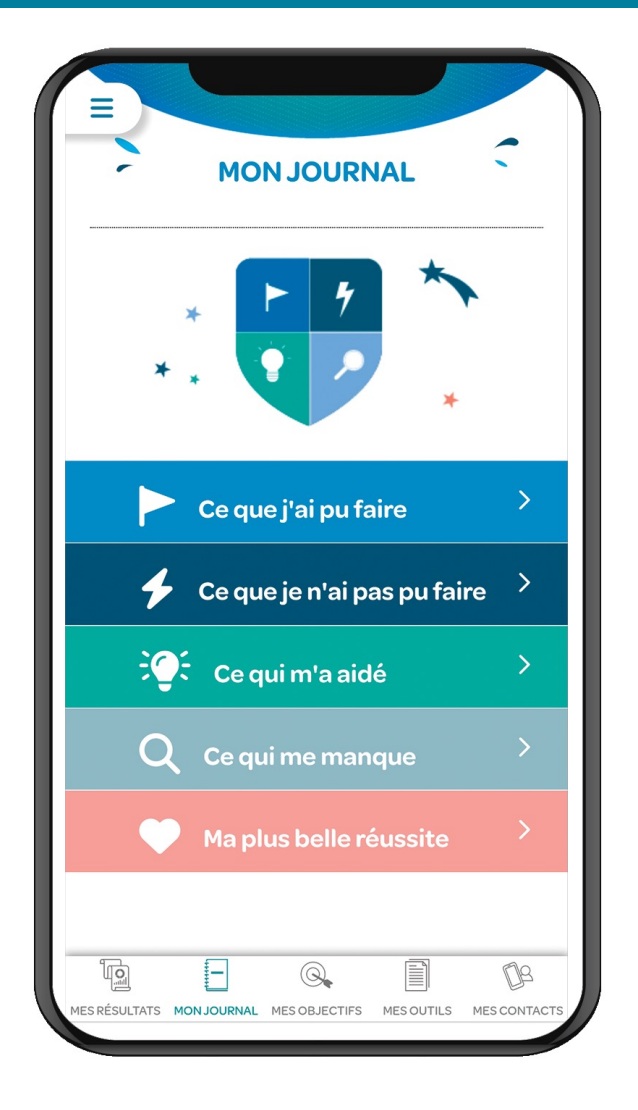

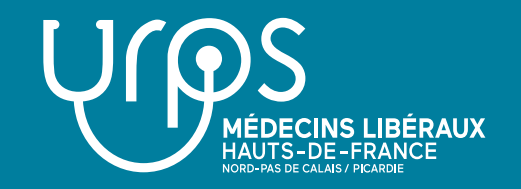

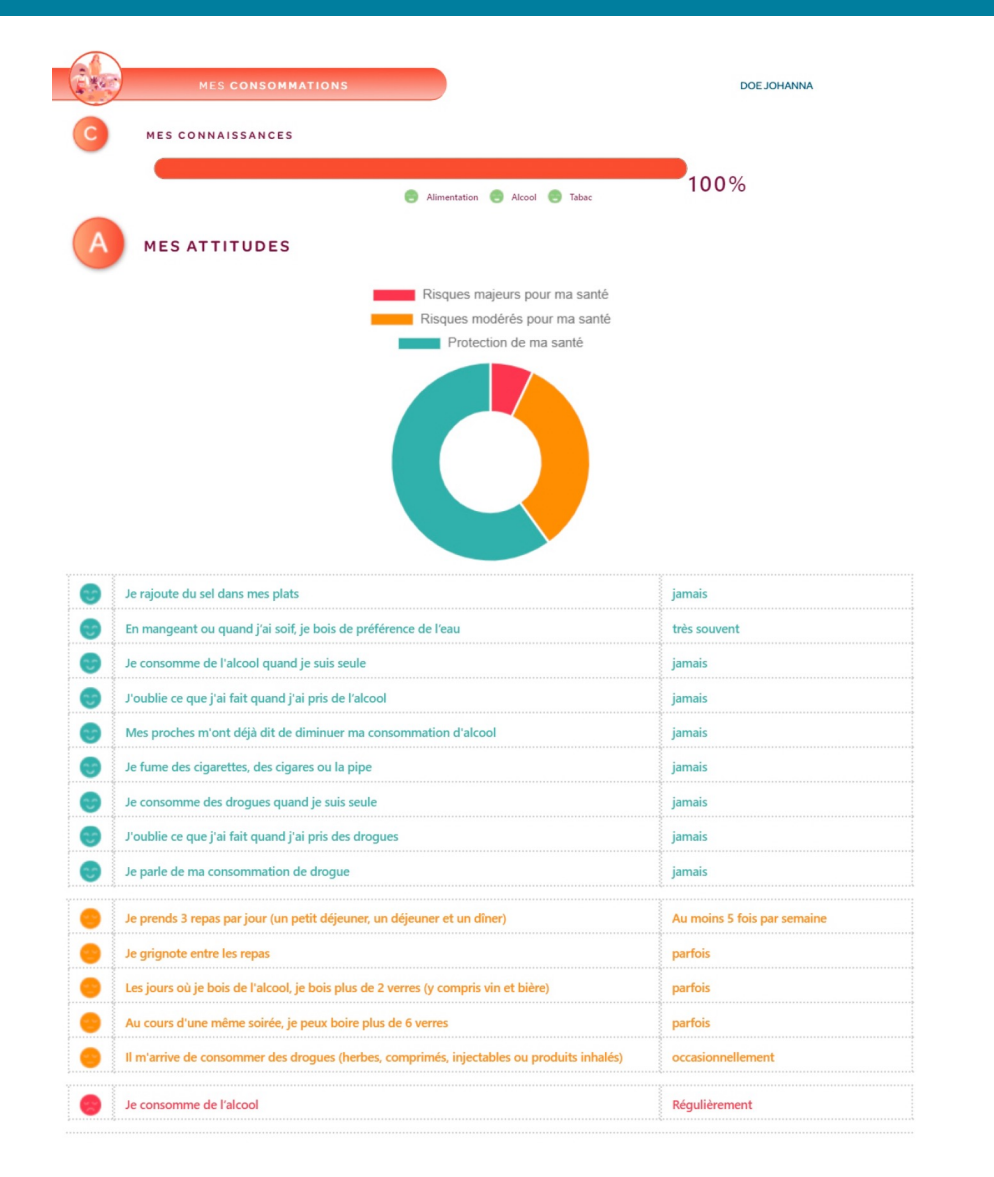

**Pour réaliser l'analyse des réponses aux quesBonnaires, une synthèse détaillée automaBque est générée, accessible par le médecin et/ou les personnes à qui il a délégué ce temps du parcours** 

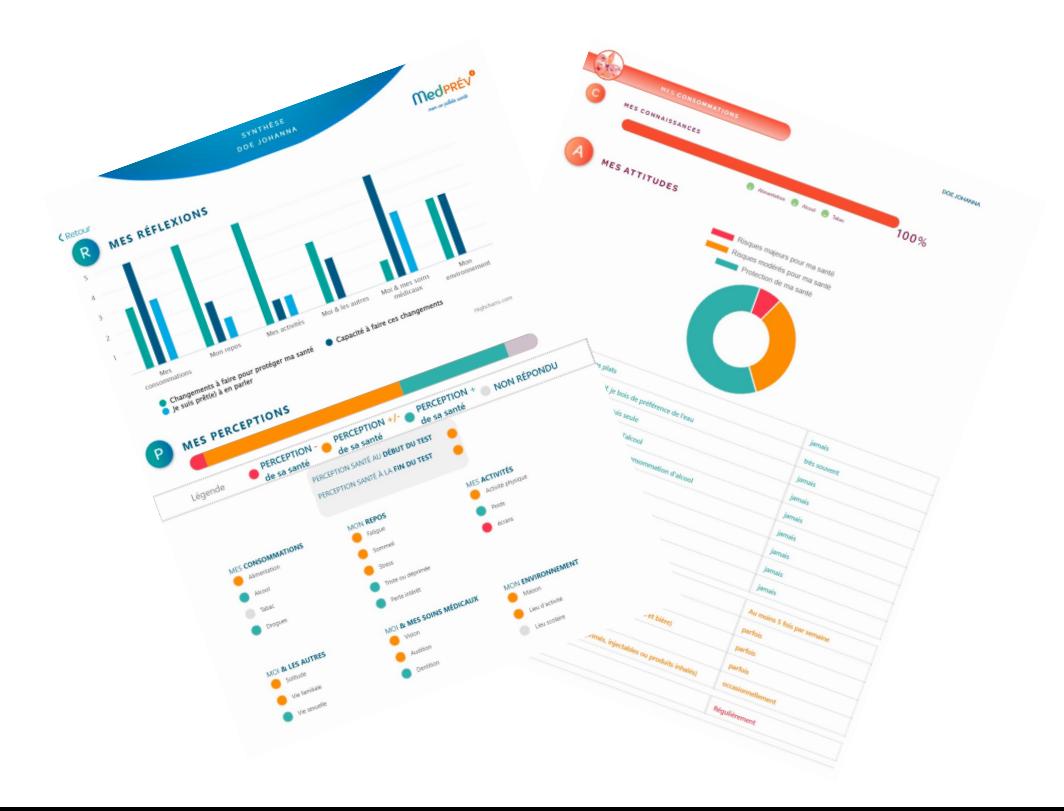

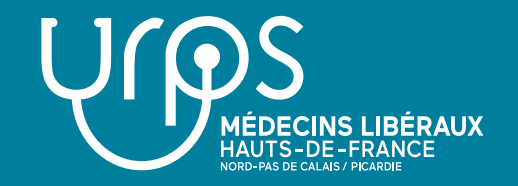

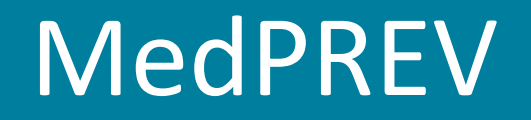

**Synthèse des réponses du patient quant à sa motivation/capacité à faire des changement et souhait d'en parler (par questionnaire thématique rempli)**

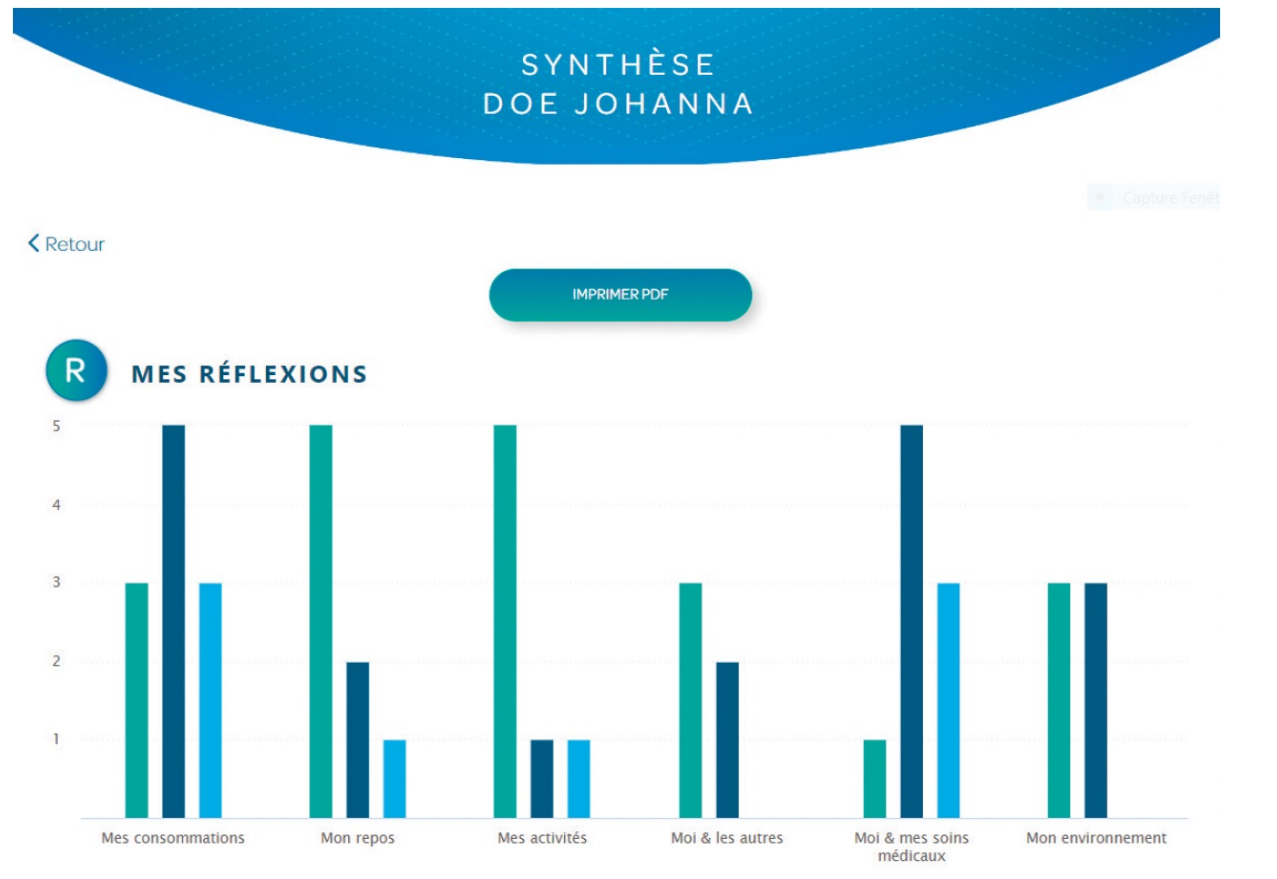

Changements à faire pour protéger ma santé [Capacité à faire ces changements [Capacité] Je suis prêt(e) à en parler

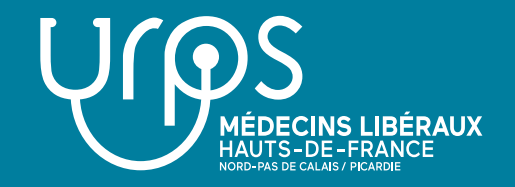

#### **Plan d'Action Santé réalisé en consultation avec le médecin**

Liste d'**objectifs** et **actions proposées** + **champs libres**

Possibilité de les **transférer** (par un simple clic) **sur l'espace prévention du patient** 

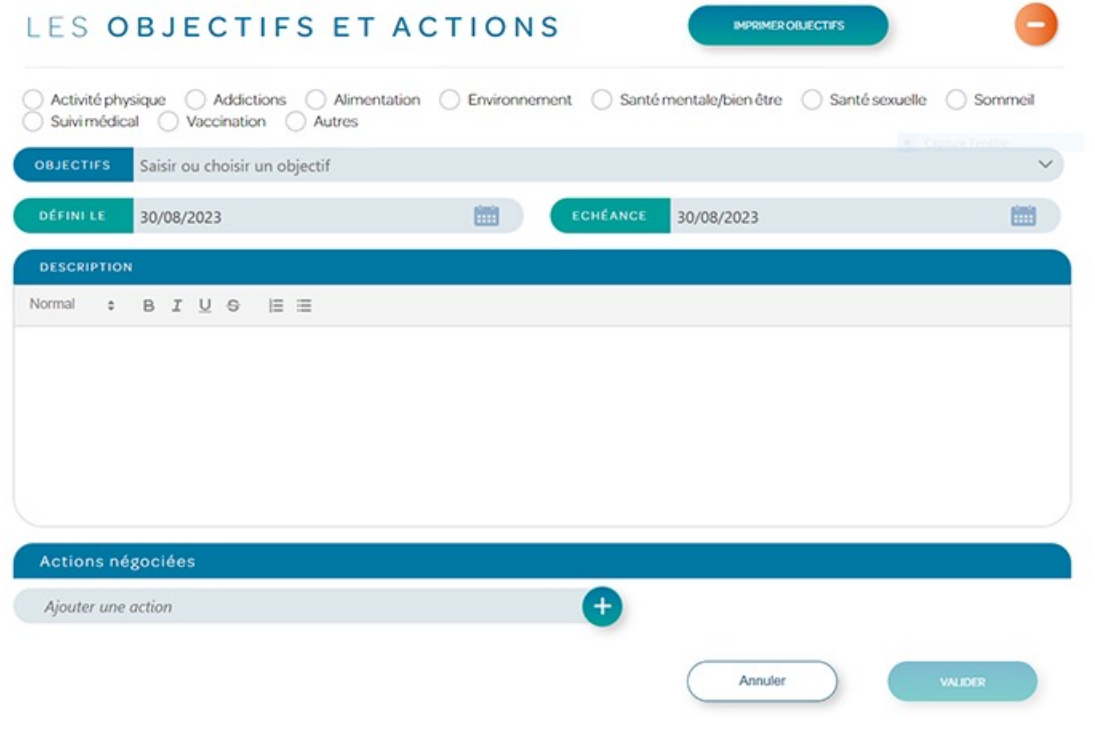

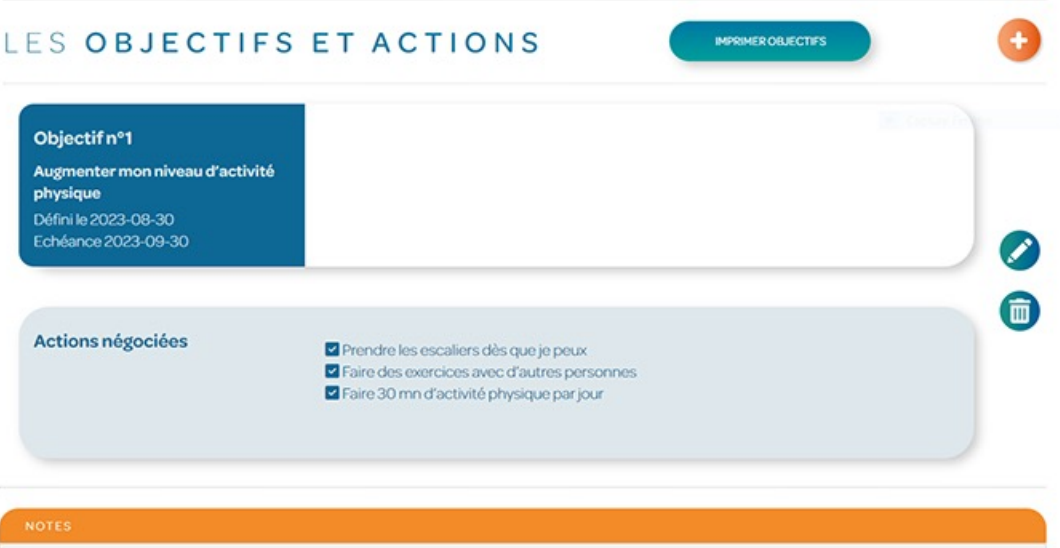

Normal : B I U G E E

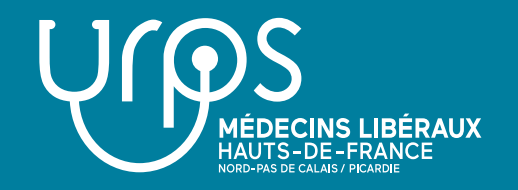

**Exemple de la base de données « ressources » que le patient peut consulter sur l'axe « consommations ».**

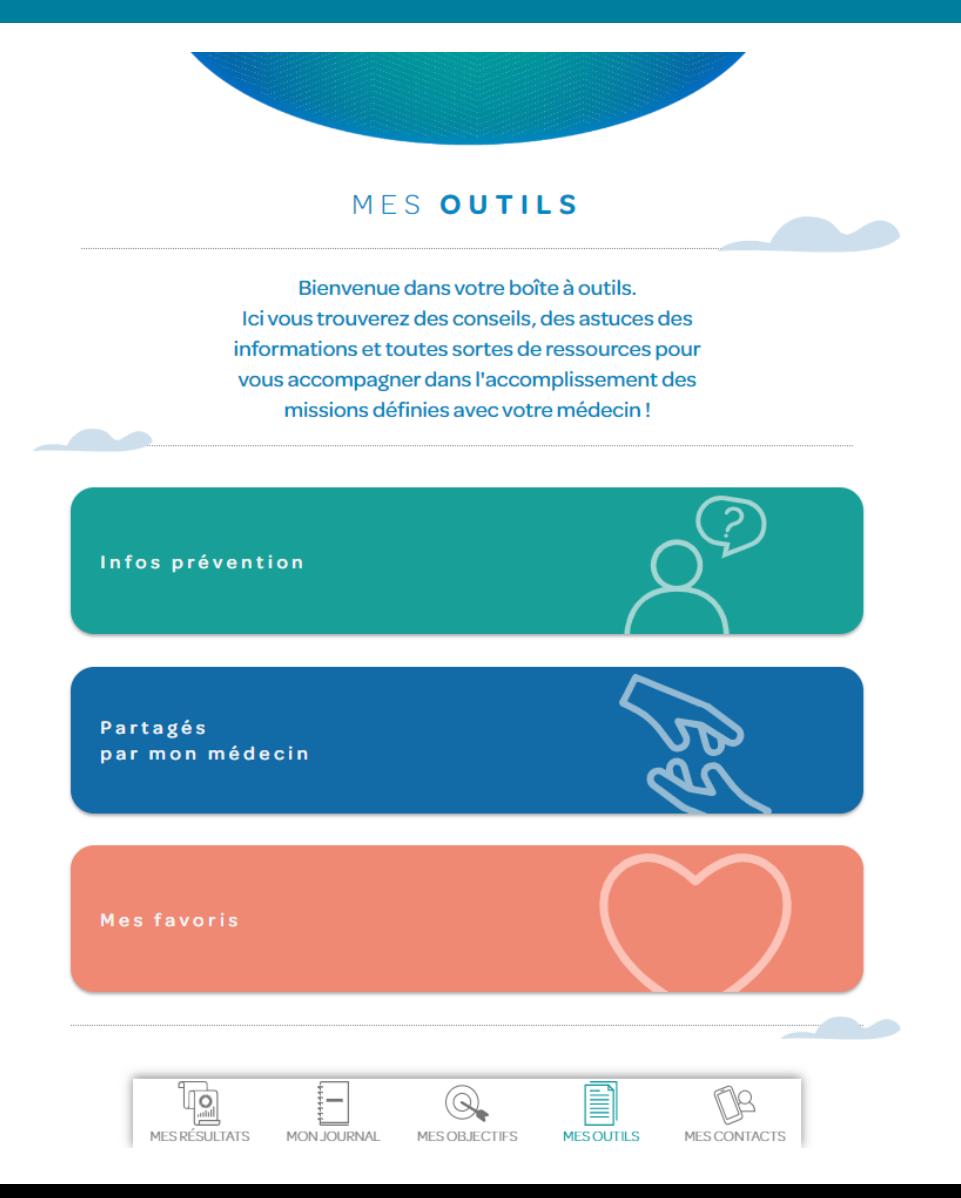

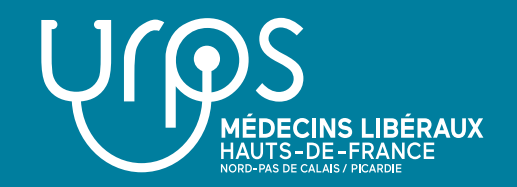

#### Tableau de bord de suivi médecins

Pour assurer le suivi, le médecin ou la personne à qui il délègue cette tâche, a la possibilité de suivre sa cohorte de patients inscrits sur un tableau de bord des suivis. Il a accès aux informations suivantes :

- · Coordonnées du patient
- Remplissage ou non du questionnaire par le patient  $\bullet$
- Prise de rendez-vous effectuée ou non et date
- Délégation de l'analyse des réponses aux questionnaires  $\bullet$
- Définition d'objectifs effectuée ou non  $\bullet$
- Dates de rendez-vous de suivi  $\bullet$
- Bilan final réalisé  $\bullet$

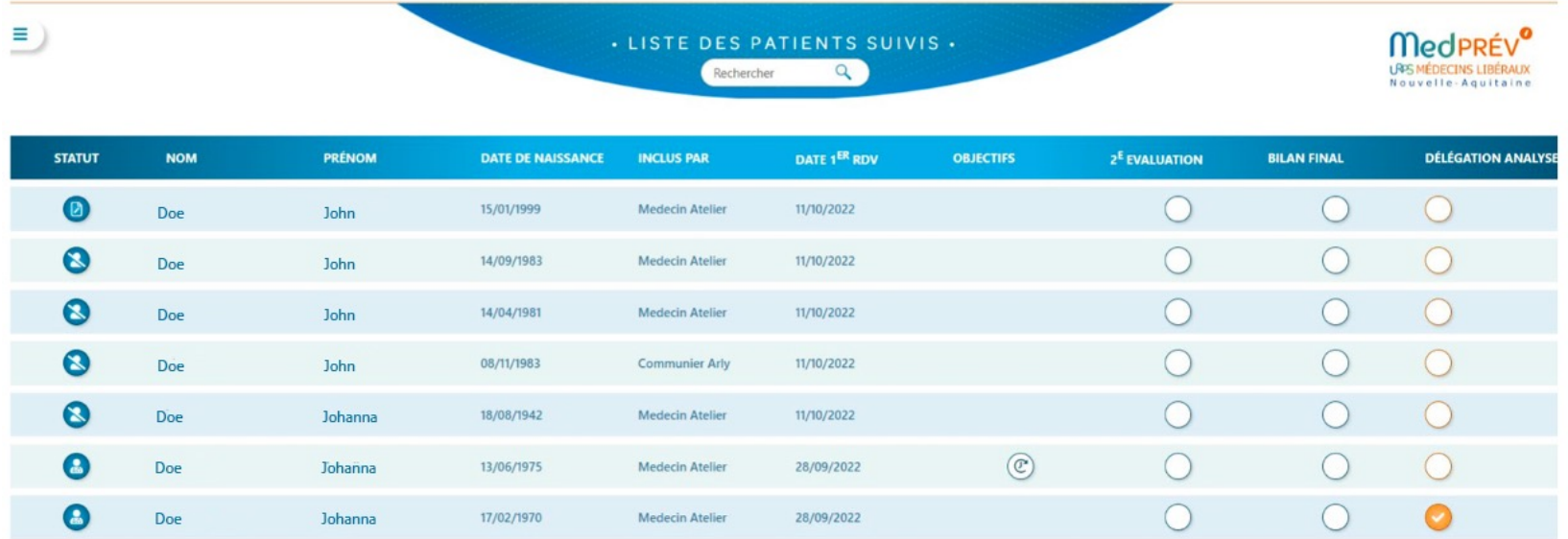

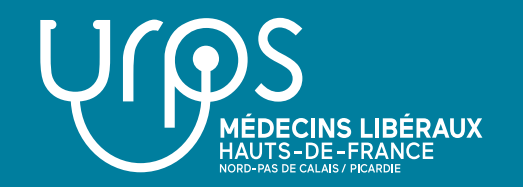

### Enjeux pour les URPS et les médecins libéraux

#### **Cibles**

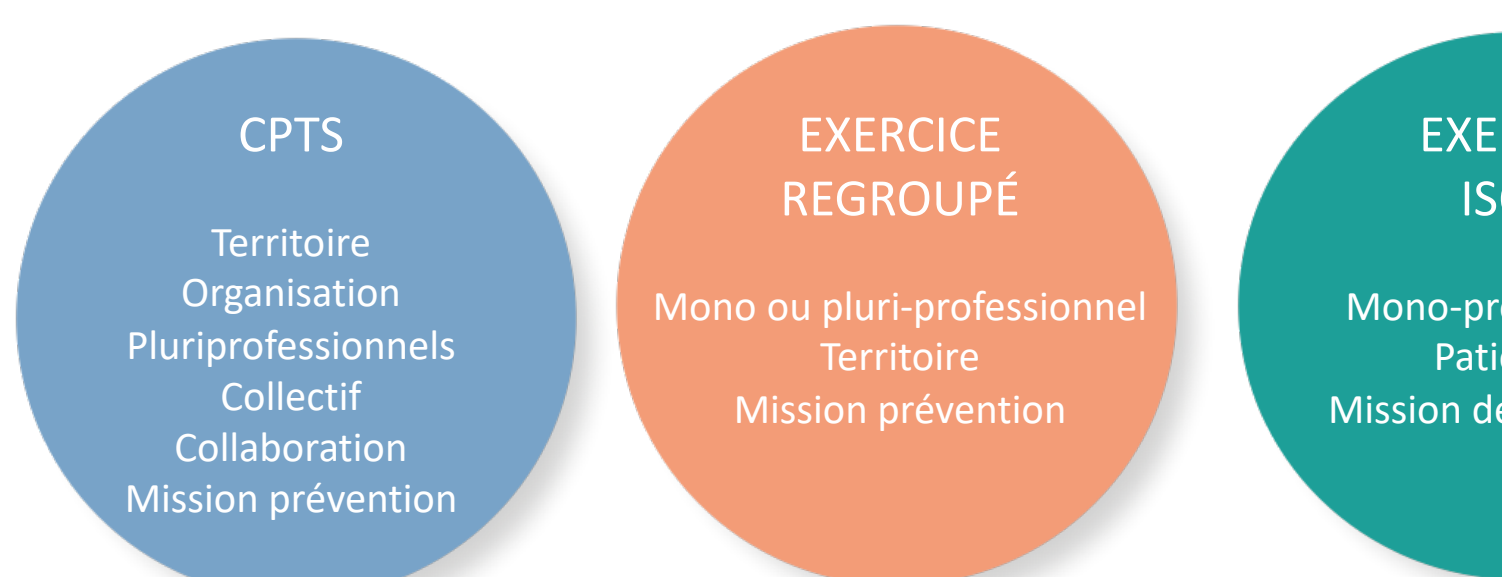

**EXERCICE** ISOLÉ

Mono-professionnel Patientèle Mission de prévention

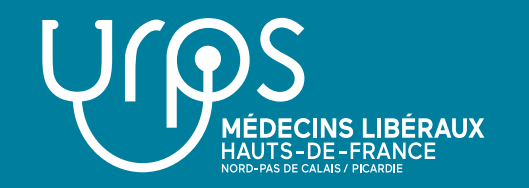

### Enjeux pour les URPS et les médecins libéraux

**Possibilité de faire la démarche en étant accompagné.e par :**

NB : Equipe de soutien MedPREV :

- opérationnelles en Nouvelle Aquitaine
- **En cours de discussion en Hauts-de-France**

EQUIPE DE SOUTIEN MedPREV'

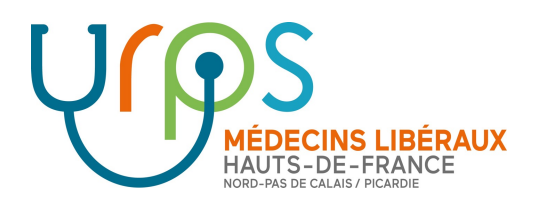

### **Contact :**

### **hdf@medprev.fr**

**Secrétariat MedPREV Hauts-de-France** 

UNION RÉGIONALE DES PROFESSIONNELS DE SANTÉ **MÉDECINS LIBÉRAUX**